# Exploration of Web Technologies: A Real World Application

## Database Development – Images Photography Studio

Andrew Ballard, James Francis, Sam Jentsch

#### Abstract & Overview

Our team created a web application for a photography studio. In addition to a portfolio for the studio, the application required the ability to manage photographer schedules, handle and organize orders and provide secure user accounts with different access levels for the site.

#### Theory

Relational database systems and design, based on relational algebra. This relational system dictated most of the design decisions for our project, and is well suited to a project of this type with clearly defined entities.

### Requirements Gathering

Requirements were determined through use case diagrams and interviews with art students at SFA. These use cases were created for each role and access level.

### Photography Application

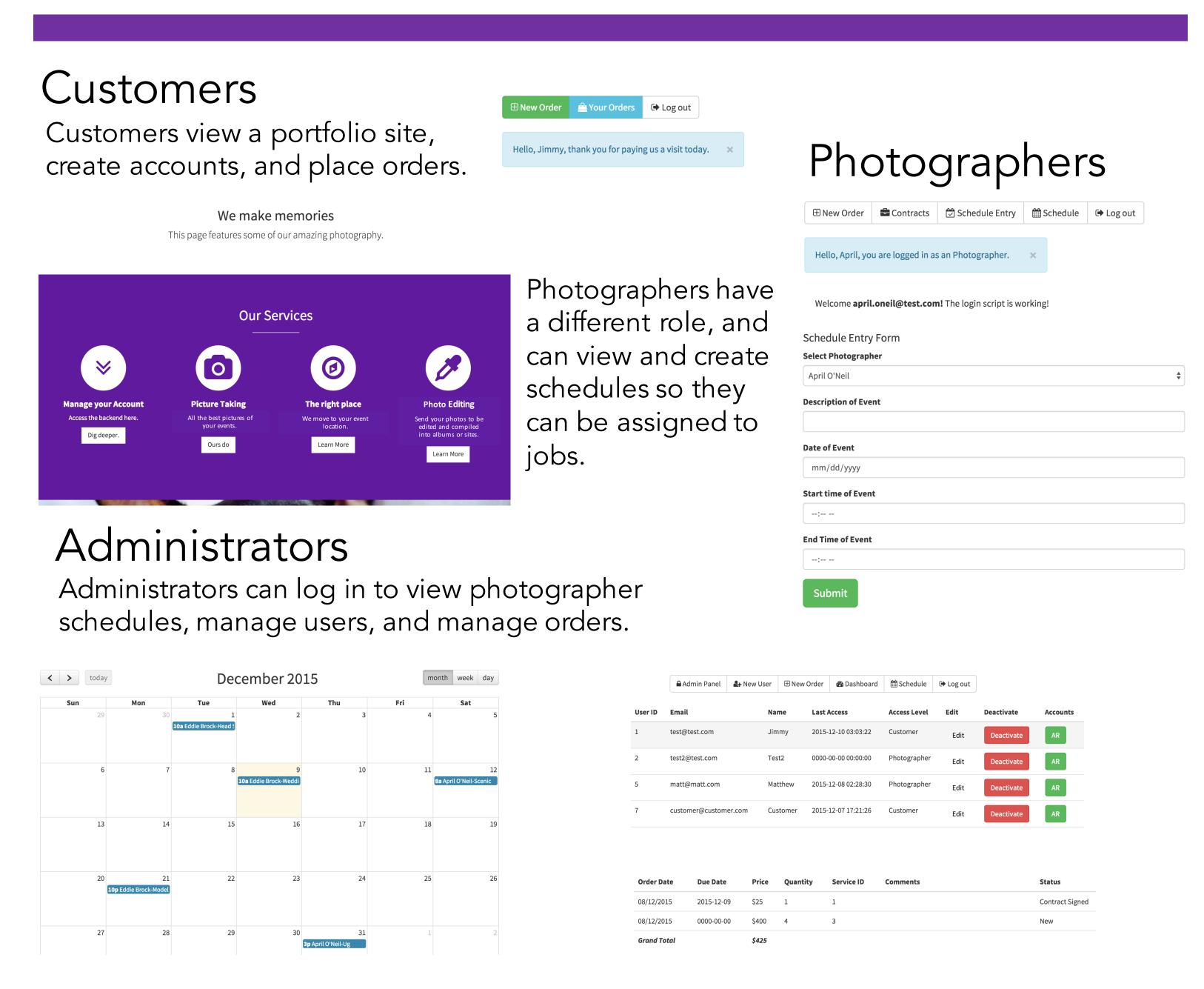

#### Database Design

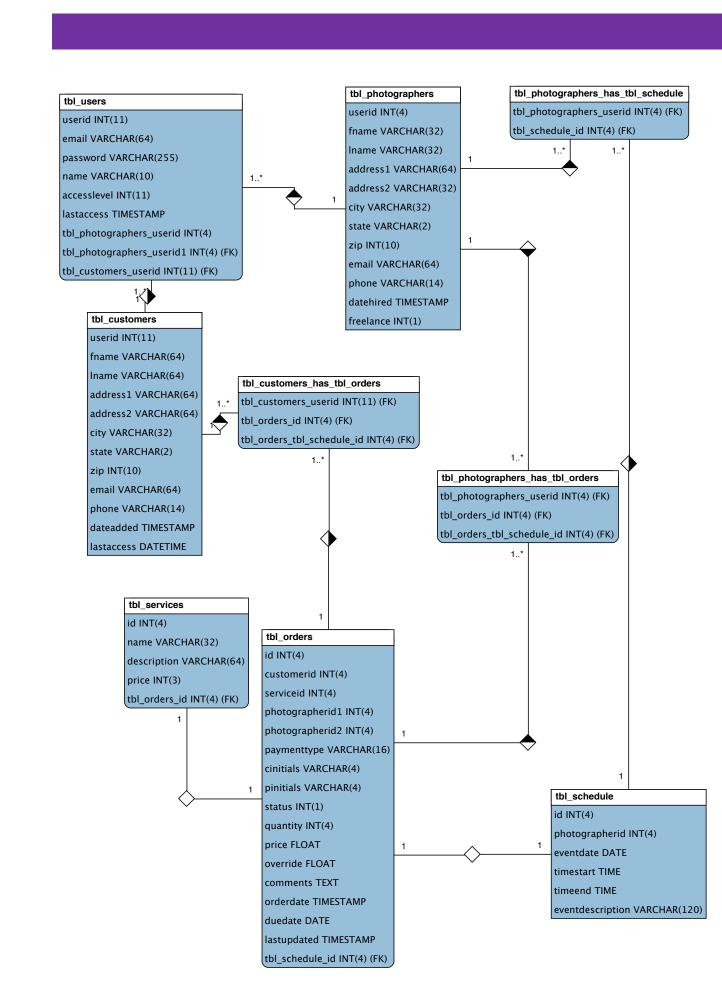

The database was designed using the relational model and implemented with a SQL database.

The entities and relationships present are the results of assignment constraints and requirements gathering.

#### Technologies

The LAMP stack is a software suite providing software for the server, scripting, and client-side languages.

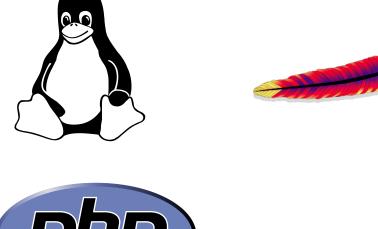

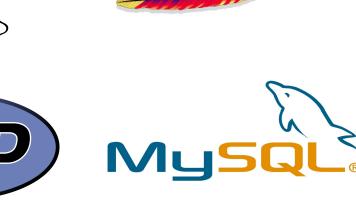

AWS provides a scalable webservices architecture and full control over the server instance. It is widely used in industry today. We used a custom EC2 instance that we created from scratch to host the application.

#### Security & Access Levels

Forms and views are representative of users' access levels and roles within the system. We queried fields associated with each user that allowed user-group appropriate system access, as established by the owner of the system.

Best practices for account security were used by adding a salt to user's password and then using the current cryptographic hashing standard defined in PHP to preserve systemwide data integrity.